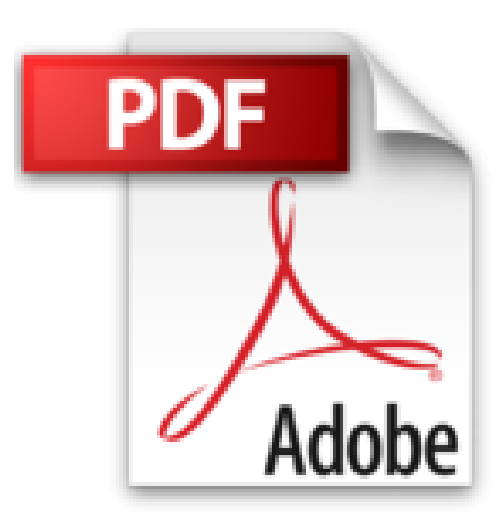

# **Photoshop CS6 Poche Pour les Nuls**

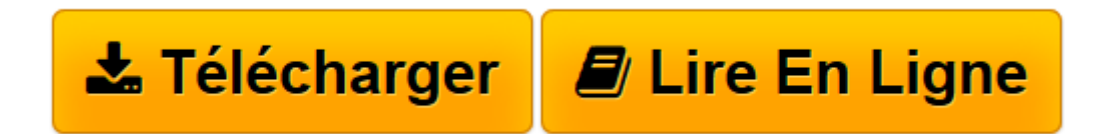

[Click here](http://bookspofr.club/fr/read.php?id=B009HBI4Q0&src=fbs) if your download doesn"t start automatically

# **Photoshop CS6 Poche Pour les Nuls**

**Collectif** 

**Photoshop CS6 Poche Pour les Nuls** Collectif

**[Télécharger](http://bookspofr.club/fr/read.php?id=B009HBI4Q0&src=fbs)** [Photoshop CS6 Poche Pour les Nuls ...pdf](http://bookspofr.club/fr/read.php?id=B009HBI4Q0&src=fbs)

**[Lire en ligne](http://bookspofr.club/fr/read.php?id=B009HBI4Q0&src=fbs)** [Photoshop CS6 Poche Pour les Nuls ...pdf](http://bookspofr.club/fr/read.php?id=B009HBI4Q0&src=fbs)

Format: Ebook Kindle Présentation de l'éditeur Un livre indispensable pour maîtriser la nouvelle version du logiciel d'imagerie le plus puissant au monde !

Photoshop CS6 (Creative Suite) est la nouvelle version du logiciel de création graphique le plus connu et le plus complet du moment. Artiste en herbe ou professionnel de la création graphique, *Photoshop CS6 pour les Nuls* vous apprendra toutes les techniques pour exploiter à fond les nouvelles fonctionnalités de ce logiciel exceptionnel.

Cette nouvelle version regorge de nouveautés et propose surtout une toute nouvelle interface qui risque de dérouter les habitués des versions antérieures.

## **Au programme :**

Prise en main de la nouvelle interface de CS6

Importer des images

Rendre les couleurs naturelles

Prendre en main le nouveau module Adobe Camera Raw

Masques et calques de réglage

Les styles de calques

#### Les outils texte et toutes les nouveautés apportées par la CS6

#### Les filtres

Le tout nouveau moteur de peinture

Automatiser les tâches avec les scripts

Extrait Extrait de l'introduction

Adobe Photoshop est l'un des logiciels marquants de notre époque. Il a banalisé la retouche photo, qui est techniquement à la portée de tous. Photoshop peut toutefois être intimidant - surtout par son prix ! - en raison de la quantité de menus et de panneaux, d'outils, d'options et de raccourcis, et devenir une véritable usine à gaz lorsque des modules lui sont ajoutés. Voilà pourquoi vous tenez ce livre entre vos mains. Et voilà pourquoi je l'ai écrit.

Vous désirez maîtriser Photoshop, ou vous souhaitez l'utiliser aussi efficacement que possible et accomplir les tâches pour lesquelles il a été conçu. Vous voulez un ouvrage de référence qui explique comment le logiciel fonctionne et ce qu'il faut faire, sans recourir à du jargon ni de façon encyclopédique, mais plutôt comme si un ami vous faisait partager son expérience. Bien que les explications étape par étape soient parfaites pour démontrer une manipulation, vous ne voulez pas de recettes toutes faites, mais inutiles pour votre travail. Vous n'avez rien contre les astuces, du moment qu'elles peuvent s'appliquer de manière productive et censée à vos images et à vos travaux artistiques.

## A propos de ce livre

Vous disposez donc d'un livre de la collection pour les Nuls. Il a été conçu en pensant à vos besoins spécifiques, c'est-à-dire rendre Photoshop compréhensible, convivial et... utilisable. C'est ainsi que cette nouvelle version du logiciel, estampillée CS6, trouve dans ce livre l'expression d'un niveau d'expérience qui vous permet, enfin, de travailler avec Photoshop.

Lorsque j'ai réalisé la mise à jour de cet ouvrage, je me suis efforcé de trouver un juste équilibre entre les types d'images sur lesquels vous aurez le plus de chance de travailler et des images visuellement attrayantes, montrant des objets insolites ou des paysages lointains. Mais ce parti pris ne doit pas l'emporter sur le but de cet ouvrage. Quand un exemple pratique est nécessaire, je vous montre comment faire. J'ai veillé à ce que chaque image illustre une technique, sans chercher à distraire votre attention.

Vous constaterez dans ce livre que j'ai travaillé avec un ordinateur fonctionnant sous Windows 7. C'est une simple question de choix personnel. Hormis les boutons de la barre de titre, les touches modificatrices, quelques termes - des menus locaux au lieu des menus contextuels - et l'emplacement de quelques commandes, le fonctionnement de Photoshop est quasiment le même sur un Mac tournant sous Mac OS X Lion ou Léopard. Ensuite, je dirais que pour manipuler les outils Photoshop avec précision, il est recommandé d'investir dans une tablette graphique Wacom. Enfin, j'affirme que plus vous disposez de mémoire vive (RAM) dans votre ordinateur, et plus vous tirerez parti de la puissance de Photoshop CS6.

Un dernier point : je suppose que vous connaissez les bases de l'informatique et de l'imagerie numérique. Par exemple, si vous savez ce que signifie "cliquez sur Fichier/Ouvrir", que vous savez ôter le bouchon de protection d'un objectif photo, vous pouvez vous lancer dans la lecture de ce Photoshop CS6 pour les Nuls.

Présentation de l'éditeur

Un livre indispensable pour maîtriser la nouvelle version du logiciel d'imagerie le plus puissant au monde !

Photoshop CS6 (Creative Suite) est la nouvelle version du logiciel de création graphique le plus connu et le plus complet du moment. Artiste en herbe ou professionnel de la création graphique, *Photoshop CS6 pour les Nuls* vous apprendra toutes les techniques pour exploiter à fond les nouvelles fonctionnalités de ce logiciel exceptionnel.

Cette nouvelle version regorge de nouveautés et propose surtout une toute nouvelle interface qui risque de dérouter les habitués des versions antérieures.

**Au programme :**

Prise en main de la nouvelle interface de CS6

Importer des images

Rendre les couleurs naturelles

Prendre en main le nouveau module Adobe Camera Raw

Masques et calques de réglage

Les styles de calques

Les outils texte et toutes les nouveautés apportées par la CS6

Les filtres

Le tout nouveau moteur de peinture

Automatiser les tâches avec les scripts

Download and Read Online Photoshop CS6 Poche Pour les Nuls Collectif #EM48TS3V2BX

Lire Photoshop CS6 Poche Pour les Nuls par Collectif pour ebook en lignePhotoshop CS6 Poche Pour les Nuls par Collectif Téléchargement gratuit de PDF, livres audio, livres à lire, bons livres à lire, livres bon marché, bons livres, livres en ligne, livres en ligne, revues de livres epub, lecture de livres en ligne, livres à lire en ligne, bibliothèque en ligne, bons livres à lire, PDF Les meilleurs livres à lire, les meilleurs livres pour lire les livres Photoshop CS6 Poche Pour les Nuls par Collectif à lire en ligne.Online Photoshop CS6 Poche Pour les Nuls par Collectif ebook Téléchargement PDFPhotoshop CS6 Poche Pour les Nuls par Collectif DocPhotoshop CS6 Poche Pour les Nuls par Collectif MobipocketPhotoshop CS6 Poche Pour les Nuls par Collectif EPub

#### **EM48TS3V2BXEM48TS3V2BXEM48TS3V2BX**